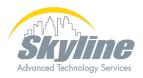

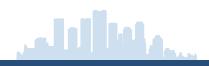

# Cisco HyperFlex Edge with Cisco Intersight QuickStart Implementation

\*Cisco HyperFlex Data Center QuickStart is also available

### Why Skyline Advanced Technology Services?

Skyline Advanced Technology Services (ATS) offers Professional Services for a variety of Cisco® centric solutions. From inception to realization, our senior staff of engineers are available for any size project or duration for the following services:

- · Consulting Services
- Installation Services
- Network Design
- Staff Augmentation

For an in-depth discussion regarding your technical and staffing needs, our team is with you every step of the way.

# Are you deploying Cisco HyperFlex?

Contact your Skyline ATS Account

Manager today for more information on
how we can help.

800-375-9546 info@skyline-ats.com www.skyline-ats.com

#### **Cisco HyperFlex Overview**

The Cisco HyperFlex™ Edge QuickStart Implementation is a unique 4-day Skyline ATS onsite offering designed to assist partners/customers who are new to Cisco's Hyperconverged Infrastructure (HCI) technology. A dedicated Skyline ATS Data Center Engineer is assigned to the partner's/customer's site location for the QuickStart implementation. The engagement is focused on the initial design, preparation of partner's/customer's existing infrastructure, implementation, and deployment of an operational HyperFlex system.

The intended audience is partner/customer support personnel who not only need deployment services, but also need a well-defined knowledge transfer on UCS, HyperFlex Storage, deploying servers, and attaching them to the Network.

#### **Overall Objectives**

- Collaborate with key personnel to review design and determine functionality goals.
- UCS/HX Physical Installation, including connection to an existing or new network infrastructure.
- Initial configuration of UCS servers, including install of ESXi operating systems. Deployment of vCenter and HyperFlex.
- Interactive training and design sessions geared to educate the partner/customer and finalize the design.
- Ensure that the implementation is successful by testing and verifying the connectivity, redundancy, functionality, and storage. Then, backing the system up.

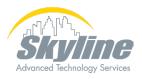

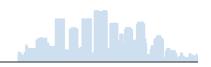

## **Training Objectives**

- Describe the Cisco UCS/HX system architecture, hardware components, and options.
- Cisco Intersight HyperFlex Setup and Management overview.
- Maintenance processes and High Availability (HA) configuration.
- Define connectivity requirements for the Cisco UCS platform.
- Explain the HyperFlex Data Platform's features and function.

#### **Cisco HyperFlex Deployment**

- 1. A bill of material design overview pre-installation.
- 2. Install one HyperFlex Cluster consisting of two to four HyperFlex Nodes.
- Connection of the physical servers to the upstream network.
- Install and configure HX server ESXi Operating systems, and vCenter.
- 5. Deploy HyperFlex Data Platform on the Cluster Using Cisco Intersight.
- 6. Test Failover and functionality of the system.

#### **Prerequisites**

The knowledge and skills that a learner must have prior to the engagement is as follows:

Some familiarity with VMware ESXi and vCenter.

#### Who Should Purchase this QuickStart?

The primary audience for this QuickStart is:

- Server Administrators
- Storage/SAN Administrators
- Systems/Storage Engineers
- Network Engineers

The secondary audience for this workshop is:

Network Administrators

#### **Customer Responsibilities**

- A bill of material design overview before installation.
- Partner/Customer must be prepared to assist with network, UCS, and VMware connectivity and configuration.
- Personnel to help with physical lifting, rack and stack.
- Proper power circuits and cables for the HyperFlex equipment.
- Proper rack and other supporting infrastructure (e.g.,HVAC).
- Subscription to Cisco Intersight which allows HX.
- Provide all Hardware, Software, and Licensing.

#### Statement of Work

After the Skyline ATS Data Center Engineer thoroughly qualifies the partner's/customer's Cisco HyperFlex requirements, a detailed statement of work will be submitted for partner/customer approval prior to the QuickStart implementation engagement.

### Disclaimer

This service is intended to assist partners/customers with a basic implementation and understanding of Cisco HyperFlex. The following services are out of scope and are NOT INCLUDED in this service:

- Migration of customer network/infrastructure.
- Cisco HyperFlex Data Center Deployments
  - Cisco HyperFlex Data Center QuickStarts are also available.
- Cisco HyperFlex Stretch Deployments

NOTE: Skyline can provide these services after scoping the specific requirements. Additional costs may apply

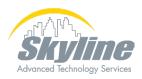

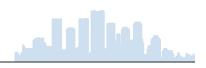

# Cisco HyperFlex QuickStart Schedule

### Day 1

- Whiteboard Session 1 Provide an overview of UCS C series servers, review of network design, and physical connections. Plan about 2 hours for the whiteboard session. Topics to be discussed:
  - · UCS C Series Overview
    - · How the system is interconnected.
    - · CIMC Management
    - · Network Configuration
    - · Boot Policy
    - Server OS Installation
- Inventory Hardware.
- 3. Rack, stack, and cable hardware.
- Gather/Verify Configuration information (e.g., VLANs, MACs, IPs, Passwords, NTP server etc.)
- 5. Configure Server CIMC and Uplink Ports
- 6. Perform Software Upgrades as needed.

#### Day 2

- 1. Install and configure ESXi on all servers.
- 2. Set up vCenter.
- Complete configuration for UCS and VMware (e.g., NTP, DNS, SNMP, Licensing etc.)

#### Day 3

- Whiteboard Session 2 Provide an overview of HyperFlex Data Platform and its integration with VMware. Plan for between 2 to 4 hours for the whiteboard session. Topics to be discussed
  - · HyperFlex Architecture Overview
    - · HyperFlex deployment types
    - · HyperFlex Converged Node servers
    - · HyperFlex Data Platform components
    - · HyperFlex deployment process
    - · HyperFlex management
    - ESXi HyperFlex Integrations
- 2. Onboard HX nodes into Cisco Intersight
- Go through the install process for HyperFlex with Intersight

- 4. Verify HyperFlex Health
- 5. Install HyperFlex plugin for vCenter
- Create Volumes
- 7. Complete configuration for UCS and VMware (e.g., NTP, DNS, SNMP, Licensing etc.).

#### Day 4

- 1. Provide on-site support for any outstanding issues
- 2. Backup configuration
- 3. Finalize documentation
- 4. Provide installation and configuration review with customer